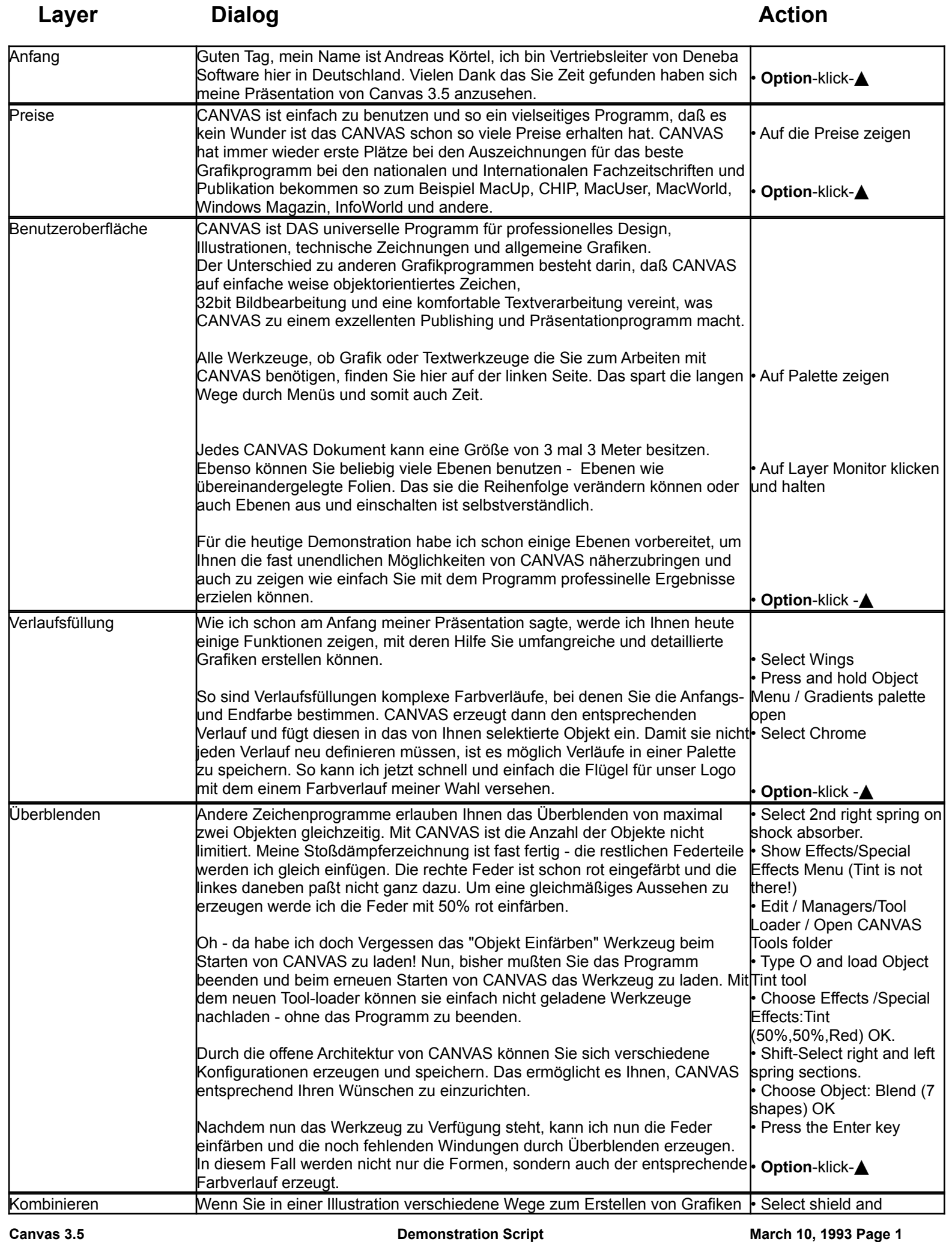

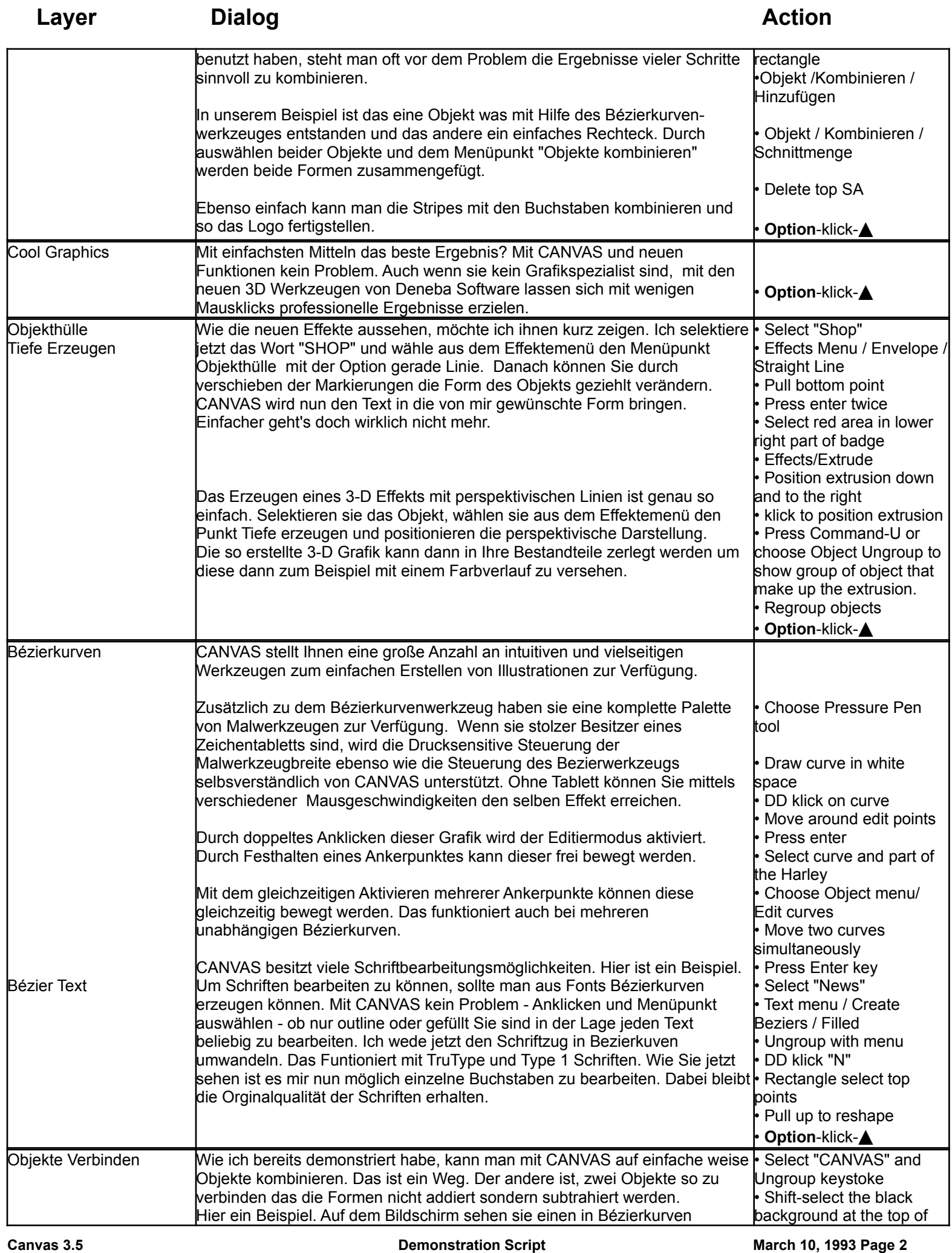

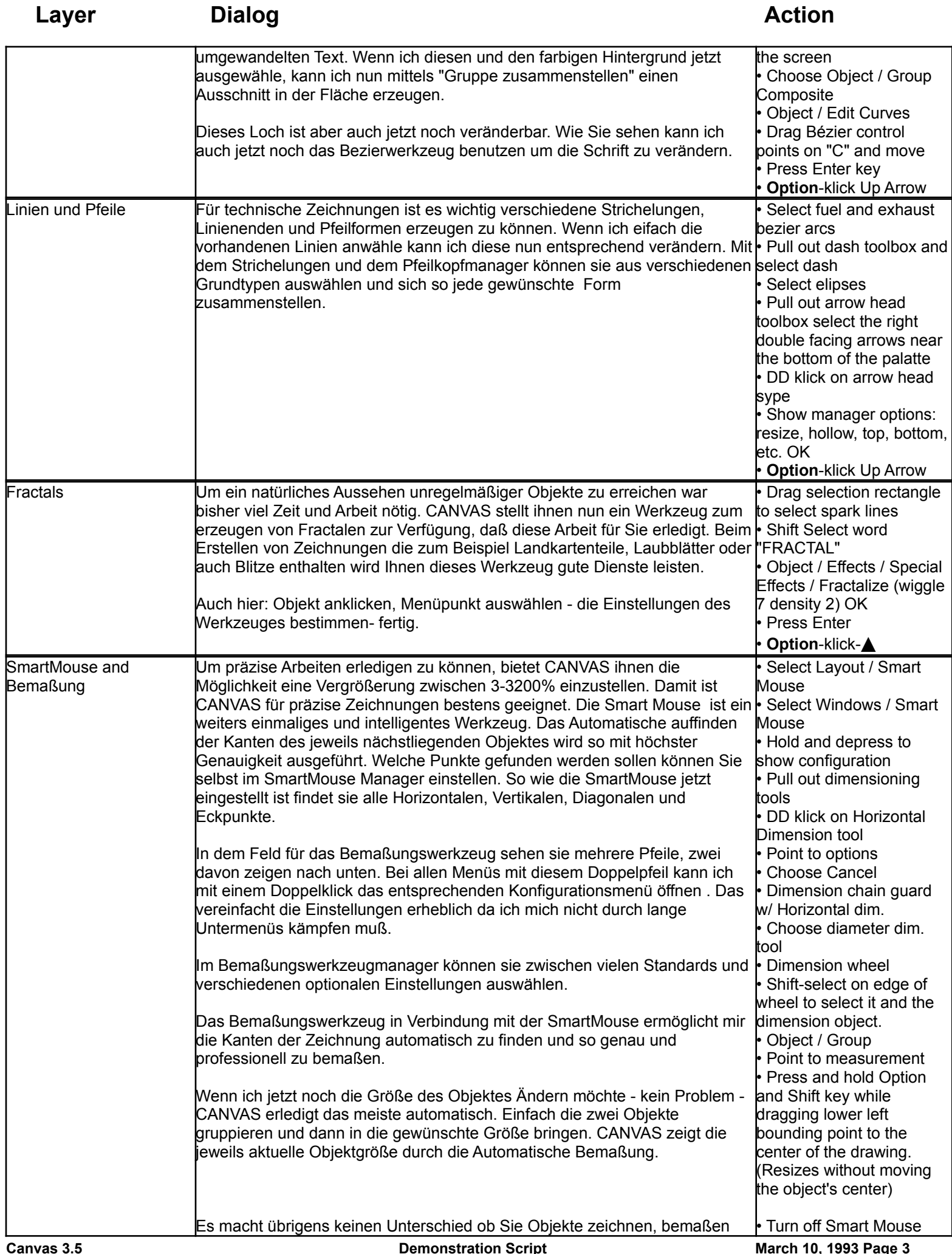

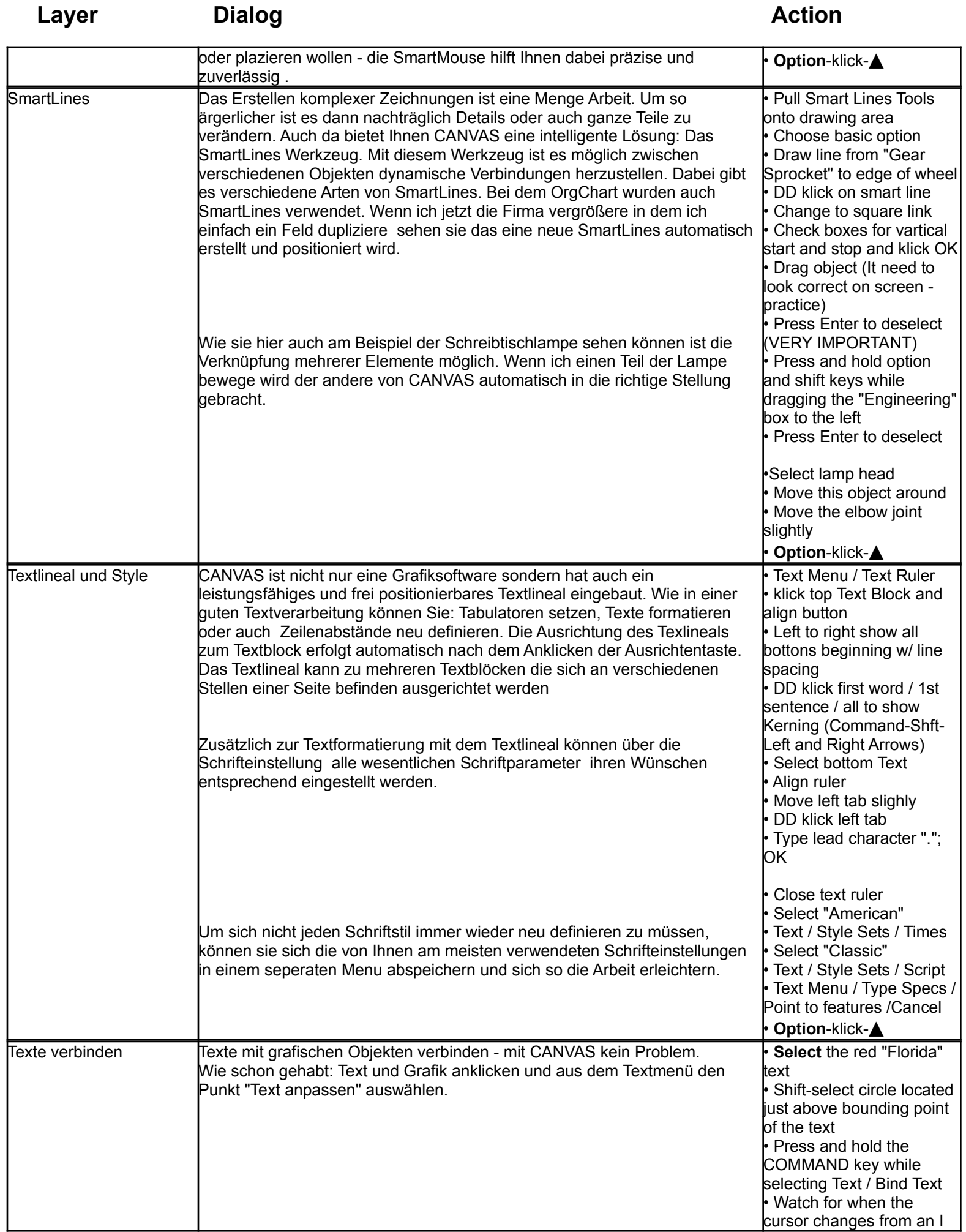

J.

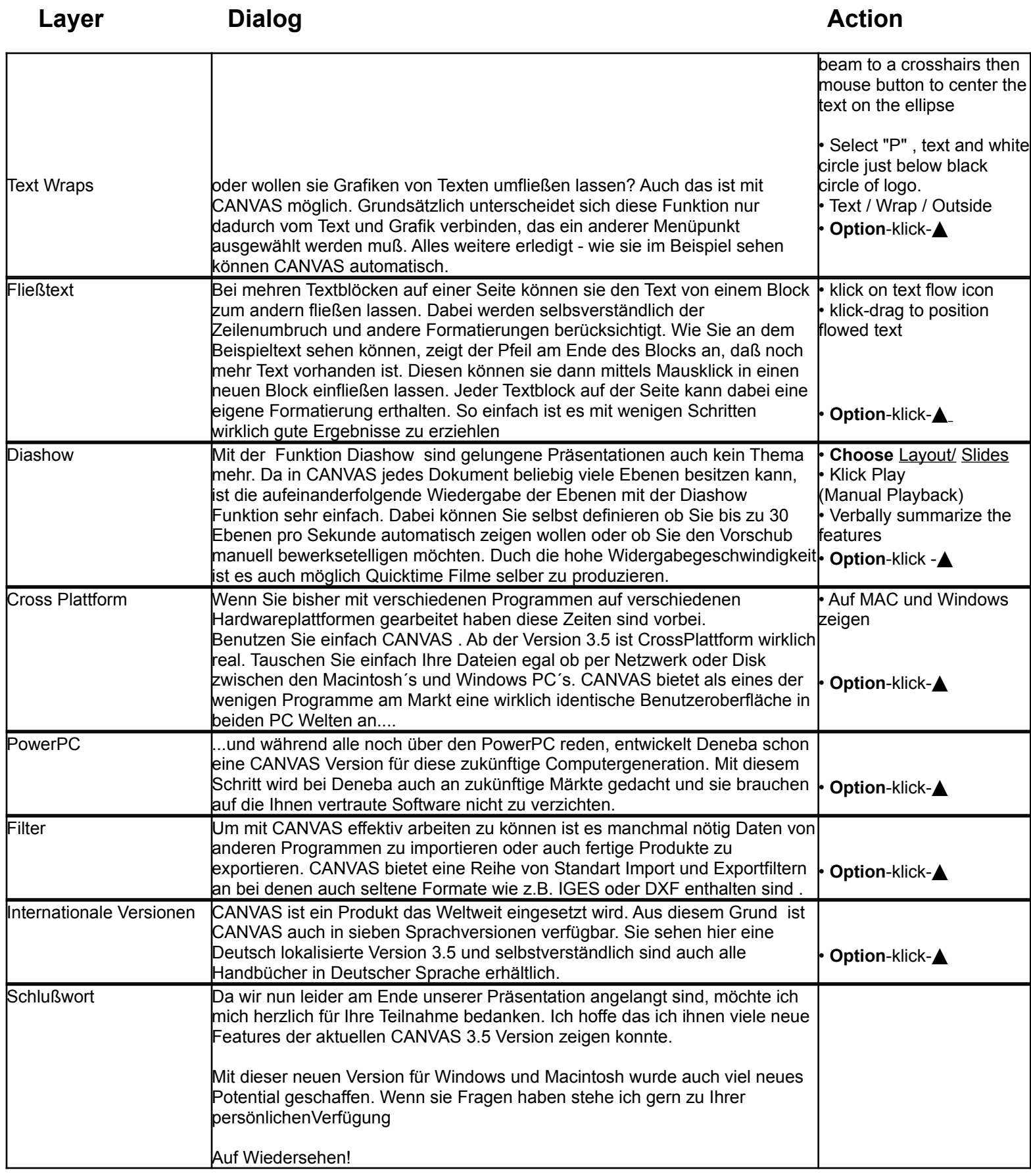